## Turbo Pascal – operacje na plikach tekstowych

Aby operować na plikach tekstowych, należy zadeklarować zmienną plikową typu text. Funkcje dostępu do plików:

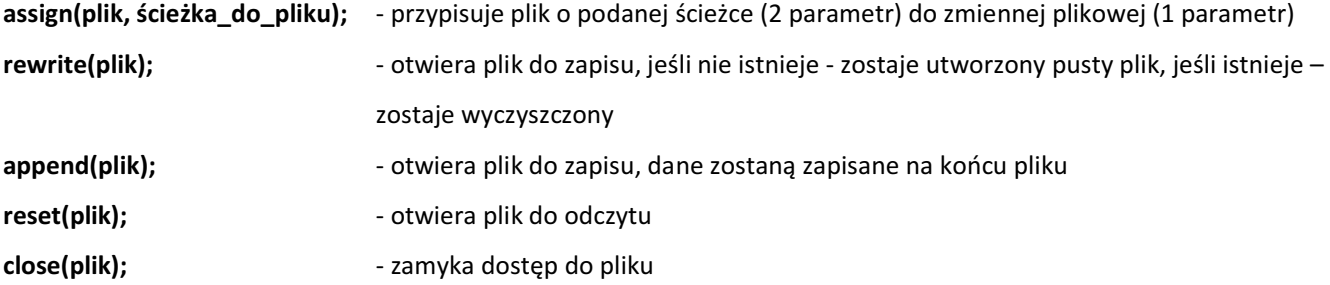

## Przykład programu, który zapisuje dane tekstowe do pliku

```
program pliki_zapis; 
uses crt; 
var plik : text; { deklaracja zmiennej plikowej } 
     nazwa_pliku:string; 
     tekst:string; 
begin 
   clrscr; 
   write('Podaj sciezke do pliku, ktory ma byc utworzony:'); 
   readln(nazwa_pliku); 
   assign(plik,nazwa_pliku); 
   rewrite(plik); 
   writeln('Wpisz zawartosc pliku: '); 
   repeat 
   readln(tekst); 
   writeln(plik, tekst); 
  until tekst = '': close(plik); 
end.
```
## Przykład programu, który odczytuje dane tekstowe z pliku:

```
program pliki_odczyt; 
uses crt; 
var plik : text; 
     nazwa_pliku:string; 
     tekst:string; 
begin 
   clrscr; 
   write('Podaj sciezke do pliku do odczytu:'); 
   readln(nazwa_pliku); 
   assign(plik,nazwa_pliku); 
   reset(plik); 
   repeat 
     readln(plik, tekst); 
     writeln(tekst); 
   until not eof(plik); 
   readkey; 
end.
```